## **FT TECH | ULTRASONIC ANEMOMETER**

## **SENSOR WIRING TABLE**

| Sensor              | Sensor Pin |        | Kintech<br>Cable Colors |             | Orbit 360                         |          |      |
|---------------------|------------|--------|-------------------------|-------------|-----------------------------------|----------|------|
| Model               |            |        |                         |             | Section                           | Terminal | Туре |
|                     | 1          | Vcc    |                         | Brown       | Independent power supply 24 AC/DC |          |      |
|                     | 2          | GND    |                         | Blue        |                                   |          |      |
|                     | 3          | Ref    |                         | Brown       |                                   |          |      |
| (2) (3) (1) (5) (4) | 4          | Data A | $\circ$                 | White       | RS485                             | 33 37 41 | А    |
|                     | 5          | Data B |                         | Green       | RS485                             | 34 38 42 | В    |
|                     | Shield     |        | •                       | YellowGreen | Power Input                       | <u></u>  |      |

Note: Base sensor view / Soldering connector view.

## THIS SENSOR HAS TO BE PRECONFIGURED THEN ITS CONFIGURATION SHOULD BE SET UP IN SOFTWARE.

## **HOW TO CONFIGURE IN ATLAS**

Open Atlas and go to the data logger you are working on. Scroll to the "channels" section andset the information related to this sensor.

Serial bus 1 baud rate: 9600bps

Bus: Serial 1 >>> ID: A >>> Sensor model: Ftech ultrasonic >>> Name: FT\_SERIAL1\_A

Group: Frequency channels

Sensor Type: Serial device

Sensor Model: FT\_SERIAL1\_A

Sensor Model: Horizontal speed

Group: Analog channels

Sensor Type: Serial device

Sensor Model: FT\_SERIAL1\_A

Sensor Model: Windvane

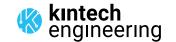